Pensieve header: The Alexander polynomial using an \$F\times F\$ matrix.

*I n [ ] : =* **SetDirectory["C:\\drorbn\\AcademicPensieve\\Projects\\Signatures"]; Once[<< KnotTheory`]**

```
In[e]: = A1[K_]: = Module {spd, x, a, s = 0, c, cs, A, is, M, es},
               spd = (Times @PD[K]) / . x X : F[PositiveQ@x, Xp@@x, Xm@@x];cs = spd /. {
                       Xp[i, j, k, l] : a [j, +s, i] a [k, +s, -j] a [-l, +s, -k] a [-i, +s, l]Xm[i, j, k, l] : a[-j, ++s, i] a[k, ++s, j] a[l, ++s, -k] a[-i, ++s, -l]
                      } //. a[i_, x__, j_] a[j_, y__, k_] \Rightarrow a[i, x, y, k] /. a[i_, x__, j_] \Rightarrow a[x];
               A = Table[0, {Length[cs]}, {Length[cs]}];
               Do\left| \text{is} = \text{Position}(\text{cs}, \#) \right| 1, 1] & /@ (4 i - {3, 2, 1, 0});
                 A〚is, is〛 += IfHead[spd〚i〛] === Xp,
                                                                      0 0 0 0
                                                                      1 -1 0 0
                                                                      0 -1 0 1
                                                                      -1 2 0 -1
                                                                                        ,
                                                                                             1 -1 0 0
                                                                                             0 0 0 0
                                                                                             -2 1 1 0
                                                                                             1 0 -1 0
                                                                                                               ,
 ln[ ]:= Table [Simplify [A1 [K] / Alexander [K] [ω]], {K, AllKnots [{3, 8}]}]
         EXECTME INCOCO EXECTMORE CONTRACT EXECUTER Knots:
O u t [ ] =
         \{3\omega, 4\omega, 5\omega^2, 3\omega, 4\omega, 8\omega^2, 9\omega^2, 7\omega^3, 3\omega, 5\omega^2, 3\omega, 5\omega^2, 8\omega^2, 9\omega^2, 4\omega, 12\omega^3, 4\omega, 8\omega^2, 12\omega^3,8\omega^2 15 \omega^3 9 \omega^2 16 \omega^3 15 \omega^3 8 \omega^2 12 \omega^2 9 \omega^2 5 \omega^2 5 \omega^2 15 \omega^3 16 \omega^3 15 \omega^3 5 \omega^2 5 \omega^2 1
 \ln[\cdot]]: Union@Table[Simplify[A1[K] / Alexander[K] [ω]], {K, AllKnots[{3, 12}]}]
         KnotTheory: Loading precomputed data in DTCode4KnotsTo11`.
         KnotTheory: The GaussCode to PD conversion was written by Siddarth Sankaran at the University of Toronto in the summer of
                   2005 - 1EXECTMEDEDITY: Loading precomputed data in KnotTheory/12A.dts.
         MotTheory: Loading precomputed data in KnotTheory/12N.dts.
         General: Further output of KnotTheory::loading will be suppressed during this calculation.
Qu t \lceil e \rceil =
         \{3\omega, 4\omega, 5\omega^2, 8\omega^2, 9\omega^2, 12\omega^2, 7\omega^3, 12\omega^3, 15\omega^3, 16\omega^3, 20\omega^3,24 \omega^3, 27 \omega^3, 32 \omega^3, 9 \omega^4, 16 \omega^4, 21 \omega^4, 24 \omega^4, 25 \omega^4, 28 \omega^4, 36 \omega^4, 40 \omega^4, 45 \omega^4,
```
4 4 4 4 5 5 5 5 5 5

Ĩ.

## *I n [ ] : =* **MatrixForm@Table[**

-<br>FV A1TV1 AlevendenTV1T..1 Cimmlif...TA1TV1 /AlevendenTV1T..111 fV AllVnetcTf9 71111<br>Out[e]//MatrixForm=

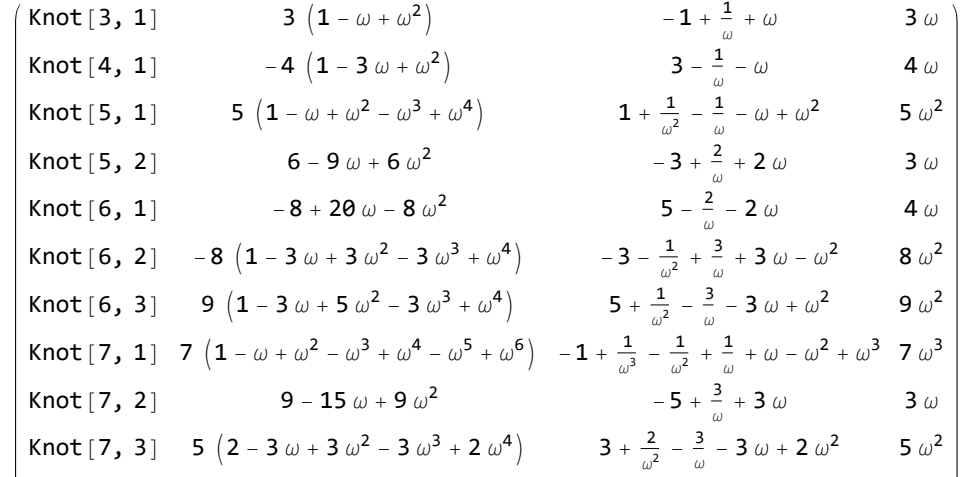

 $In[0]:$  MatrixSignature [A\_] := Total Sign Select Eigenvalues [A], Abs [#] > 10<sup>-12</sup> &  $]$ ]; **MatrixSignature[***A*\_**] := Total[Sign[Eigenvalues[***A***]]];**

```
In[e]: = |A2[K_+] := Module {spd, x, a, s = 0, c, cs, A, is, M, es},
            spd = (Times @PD[K]) / . x_X : H[PositiveQ@x, Xp@@x, Xm@@x];cs = spd /. {
                  Xp[i_1, j_2, k_3, l_1] : + a [j, + + s, i] a [k, + + s, - j] a [-l, + + s, - k] a [-i, + + s, l],
                  Xm[i, j, k, l] : + a[-j, + + s, i] a[k, + + s, j] a[l, + + s, - k] a[-i, + + s, - l]
                  } //. a[i_, x__, j_] a[j_, y__, k_] \Rightarrow a[i, x, y, k] /. a[i_, x__, j_] \Rightarrow a[x];
            A = Table[0, {Length[cs]}, {Length[cs]}];
            Do\begin{bmatrix} \text{is} = \text{Position}[\text{cs}, \#] \llbracket 1, 1 \rrbracket \& \text{/e} \& (4 \text{ i} - \{3, 2, 1, 0\}) \end{bmatrix}A〚is, is〛 += IfHead[spd〚i〛] === Xp,
                                                             0 0 0 0
                                                             1 -1 0 0
                                                             0 -1 0 1
                                                            -1 2 0 -1
                                                                            ,
                                                                                 1 -1 0 0
                                                                                 0 0 0 0
                                                                                -2 1 1 0
                                                                                 1 0 -1 0
                                                                                                 ,
             {i, Length[spd]} ;
            MatrixForm[M = Factor[(ω A - A) / 2]];
```
*I n [ ] : =* **MatrixForm@Union@Table[A2[K], {K, AllKnots[{3, 8}]}]** *Outle 1//MatrixForm=*<br>  $(3 \ 2 \ 2)$ 2 3 -3 3  $\omega$  Knot [3, 1] 4 2 0 0 5 0 4 ω Knot[4, 1] 5 2 2 2 7 -5 3  $\omega$  Knot [5, 2] 5 4 4 4 5 -5  $5\omega^2$  Knot [5, 1] 6 2 0 0 9 -2  $4\omega$  Knot [6, 1] 6 4 0 0 13 0  $9\omega^2$  Knot[6, 3] 6 4 2 2 11 -2  $8\,\omega^2$  Knot [6, 2] 7 2 -2 -2 15 7  $3\omega$  Knot [7, 4] 7 2 2 2 11 -7  $3\omega$  Knot [7, 2] 7 4 -4 -4 13 7  $5\omega^2$  Knot[7, 3] 7 4 0 0 21 1  $9\omega^2$  Knot[7,7] 7 4 2 2 19 -3  $8\,\omega^2$  Knot[7, 6] 7 4 4 4 17 -7  $5\omega^2$  Knot [7, 5] 7 6 6 6 7 -7  $7\omega^3$  Knot [7, 1] 8 2 0 0 13 -4 4  $\omega$  Knot [8, 1] 8 2 0 0 17 0 4  $\omega$  Knot[8,3] 8 4 0 0 9 -2  $5\omega^2$  Knot [8, 20] 8 4 0 0 25 2  $9\omega^2$  Knot [8, 8] 8 4 0 0 29 0  $12\omega^2$  Knot [8, 12] 8 4 0 0 29 2  $9\omega^2$  Knot [8, 13] 8 4 2 2 15 -4  $5\omega^2$  Knot [8, 21] 8 4 2 2 19 0  $8\,\omega^2$  Knot[8, 4] 8 4 2 2 23 -4  $8\,\omega^2$  Knot [8, 6] 8 4 2 2 27 -4  $8\,\omega^2$  Knot [8, 11] 8 4 2 2 31 -4  $8\,\omega^2$  Knot [8, 14]  $9 \text{ A} \quad \text{A} \quad \text{C} \quad \text{C} \quad \text{A} \quad \text{A} \quad \text{C} \quad \text{C} \quad \text{A} \quad \text{A} \quad \text{C} \quad \text{A} \quad \text{C} \quad \text{C} \quad \text{A} \quad \text{A} \quad \text{C} \quad \text{C} \quad \text{A} \quad \text{A} \quad \text{A} \quad \text{A} \quad \text{A} \quad \text{A} \quad \text{A} \quad \text{B} \quad \text{C} \quad \text{C} \quad \text{A} \quad \text{A} \quad \text{A} \quad \text$ From the ICERM-2305 handout:  $t$  = 1 –  $\omega$ ; r=t+t\*; v=Re[ $\omega$ ];  $u$  = Re[ $\omega^{1/2}$ ]  $In[e] := \{A1p, A1m\} = \{$ **0 0 0 0 1 -1 0 0 0 -1 0 1 -1 2 0 -1 , 1 -1 0 0 0 0 0 0 -2 1 1 0 1 0 -1 0 ;**  $\begin{bmatrix} \ln[\frac{1}{2}] & \ln[\frac{1}{2}] & \ln[\frac$ **-r -t 2 t t -t 0 t 0 r -t -2 t t -t <sup>0</sup> <sup>t</sup> <sup>0</sup> MatrixForm**[ $\mathsf{rhs} = \mathsf{T}\mathsf{L}\mathsf{p}$  //. { $\mathsf{t} \rightarrow \mathsf{1} - \omega$ ,  $\mathsf{r} \rightarrow \mathsf{t} + \mathsf{t}^*$ }] *O u t [ ] / / M a t r i x F o r m =*  $(-2 + \omega + \text{Conjugate} [\omega] -1 + \omega$  2  $(1 - \omega)$  1 - Conjugate  $[\omega]$  $-1 +$  Conjugate  $[\omega]$  0  $1 -$  Conjugate  $[\omega]$  0 2 (1 - Conjugate $[\omega]$ ) 1 -  $\omega$  - 2 +  $\omega$  + Conjugate $[\omega]$  - 1 + Conjugate $[\omega]$ *O u t [ ] / / M a t r i x F o r m =*  $( -2 + \omega + \text{Conjugate} [\omega] -1 + \omega$  2  $(1 - \omega)$  1 - Conjugate  $[\omega]$  $-1 +$  Conjugate  $\lceil \omega \rceil$  0  $1 -$  Conjugate  $\lceil \omega \rceil$  0 2 (1 – Conjugate  $[\omega]$ ) 1 –  $\omega$  – 2 +  $\omega$  + Conjugate  $[\omega]$  –1 + Conjugate  $[\omega]$ *O u t [ ] =* True

*I n [ ] : =* **MatrixForm[lhs = (1 - ω) A1m + (1 - ω) A1m] MatrixForm**[ $\mathsf{rhs} = \mathsf{TEM}/\mathcal{I}$ .  $\{ \mathsf{t} \to \mathsf{1} - \omega, \mathsf{r} \to \mathsf{t} + \mathsf{t}^* \}$ ] *O u t [ ] / / M a t r i x F o r m =*  $2 - \omega$  - Conjugate  $[\omega]$  -1 +  $\omega$  -2 (1 - Conjugate  $[\omega]$ ) 1 - Conjugate  $[\omega]$  $-1 +$  Conjugate  $[\omega]$  0  $1 -$  Conjugate  $[\omega]$  0  $-2$   $(1 - \omega)$  1 -  $\omega$  2 -  $\omega$  - Conjugate  $[\omega]$  - 1 + Conjugate  $[\omega]$ *O u t [ ] / / M a t r i x F o r m =*  $2 - \omega$  - Conjugate  $[\omega]$  - 1 +  $\omega$  - 2 (1 - Conjugate  $[\omega]$ ) 1 - Conjugate  $[\omega]$  $-1 +$  Conjugate  $[\omega]$  0 0 1 - Conjugate  $[\omega]$  0  $-2$   $(1 - \omega)$  1 -  $\omega$  2 -  $\omega$  - Conjugate  $\omega$  | -1 + Conjugate  $\omega$  | *O u t [ ] =* True

Barring mistakes, the following is equivalent to A1, but with methodology as in SideBySide.nb:

```
\text{Ind}[\cdot] := \text{A3}[K_\_] := \text{Module}(\{t, r, XingsByArmpits, bends, faces, p, A, is, es, keeps}\}t = 1 - \omega; r = t + t^*;
          XingsByArmpits = List @@ PD[K] /.
            x: X[i_-, j_-, k_-, l_-] : if [PositiveQ[x], X_1[-i, j, k, -l], X_1[-j, k, l, -i]];
          bends = Times @@ XingsByArmpits /. [X] [a_1, b_2, c_3, d_1] : p_{a,-d} p_{b,-a} p_{c,-b} p_{d,-c};
          faces = bends //. p_{x_1,y_2} p_{y_1,z_2} \Rightarrow p_{x,y_2,z};
          A = Table[0, Length@faces, Length@faces];
          Dois = Position[faces, # ]〚1, 1〛 & /@ List @@ x;
           {\bf A}[is, is] {\bf I} = {\bf I}f{\bf H}ead {\bf X} = == {\bf X},
                -r -t 2 t t
                -t 0 t 0
                2t^* t -r - t^*t 0 -t 0
                                        r -t -2 t t
                                       -t 0 t 0
                                      -2 t t r -t
,
                                        t 0 -t 0
           {x, XingsByArmpits};
1 / 2 O u t [ ] =
        {1, 1, 1, 1, 1, 1, 1, 1, 1, 1, 1, 1, 1, 1, 1,
           1 1 1 1 1 1 1 1 1 1 1 1 1 1 1 1 1 1 1 1}
\frac{ln[s]}{Out[s]} = Table[Simplify[A3[K] / Alexander[K][ω]], {K, AllKnots[{3, 10}]}]
        {1, 1, 1, 1, 1, 1, 1, 1, 1, 1, 1, 1, 1, 1, 1, 1, 1, 1, 1, 1, 1, 1, 1, 1, 1, 1, 1, 1, 1, 1, 1, 1,
         1, 1, 1, 1, 1, 1, 1, 1, 1, 1, 1, 1, 1, 1, 1, 1, 1, 1, 1, 1, 1, 1, 1, 1, 1, 1, 1, 1, 1, 1, 1,
         1, 1, 1, 1, 1, 1, 1, 1, 1, 1, 1, 1, 1, 1, 1, 1, 1, 1, 1, 1, 1, 1, 1, 1, 1, 1, 1, 1, 1, 1, 1,
         1, 1, 1, 1, 1, 1, 1, 1, 1, 1, 1, 1, 1, 1, 1, 1, 1, 1, 1, 1, 1, 1, 1, 1, 1, 1, 1, 1, 1, 1, 1,
         1, 1, 1, 1, 1, 1, 1, 1, 1, 1, 1, 1, 1, 1, 1, 1, 1, 1, 1, 1, 1, 1, 1, 1, 1, 1, 1, 1, 1, 1, 1,
         1, 1, 1, 1, 1, 1, 1, 1, 1, 1, 1, 1, 1, 1, 1, 1, 1, 1, 1, 1, 1, 1, 1, 1, 1, 1, 1, 1, 1, 1, 1,
       And here's the Kas version:
```

```
ln[s] := AA[K_+] := Module[(u, v, XingsByArmpits, bends, faces, p, A, is, es],V = (\omega + \omega^*) / 2; U = \sqrt{(v+1) / 2};XingsByArmpits = List @@ PD[K] /.
                 x: X[i_1, j_2, k_3, l_1] \rightarrow \text{If}[PositiveQ[x], X, [-i, j, k, -l], X, [-j, k, l, -i]];bends = Times @@ XingsByArmpits /. [X] [a_1, b_2, c_3, d_1] : p_{a_1-d} p_{b_1-a} p_{c_1-b} p_{d_1-c};
              faces = bends //. px__,y_ py_,z__  px,y,z;
              A = Table[0, Length@faces, Length@faces];
              Dois = Position[faces, # ]〚1, 1〛 & /@ List @@ x;
               A〚is, is〛 += IfHead[x] === X+,
                     v u 1 u
                     u 1 u 1
                     1 u v u
                     u 1 u 1
                                   , -
                                         v u 1 u
                                         u 1 u 1
                                         1 u v u
                                         u 1 u 1
                                                       ,
          \tan \frac{1}{2} Factor@FullSimplify\left[\left\{ \text{A4} \right[ \text{K} \right], \frac{1}{2}Alexander[K][ ]2
                                                                                                 , {K, AllKnots[{3, 10}]};
 I n [ ] : = Union@Exponent[tab〚All, 2, 2〛, ω]
Out[0]{1, 2, 3}
         tab11 =
            Table \kappa \rightarrow Factor@FullSimplify \left[\begin{matrix} A4[K] , & A4[K] \end{matrix}\right], \left[\begin{matrix}K, A11Knots [\{11, 11\}]\end{matrix}\right];
 I n [ ] : = Union@Exponent[tab11〚All, 2, 2〛, ω]
Qu t \int e^{t} dt{1, 2, 3, 4}
 I n [ ] : = Cases[tab11, p_ /; Exponent[p〚2, 2〛, ω]  4]
Qu t \neq 0 =
          \{ Knot[11, Alternating, 121] \rightarrow\left\{ -\right.(1 - 9\omega + 29\omega^2 - 41\omega^3 + 29\omega^4 - 9\omega^5 + \omega^6)^2 (1 + 6\omega + 22\omega^2 + 59\omega^3 + 126\omega^4 + 59\omega^5 + 22\omega^6 + 6\omega^7 + \omega^8)\omega^{\mathbf{10}}1 \sim 6 \sim 0.1 \sim 0.2 \sim 50 \sim 3 \sim 126 \sim 50 \sim 50 \sim 0.50 \sim 0.70 \sim 0.8
```
 $In[0,1]$ := A5[K\_] := Module (u, v, XingsByArmpits, bends, faces, p, A, is, es, keeps}, **v** =  $(\omega + \omega^*)$  / 2;  $u = \sqrt{(v + 1) / 2}$ ; **XingsByArmpits = List @@ PD[***K***] /.**  $x: X[i_1, j_2, k_1, l_1] \rightarrow \text{If} [\text{PositiveQ}[x], X, [-i, j, k, -l], X, [-j, k, l, -i]]$ bends = Times @@ XingsByArmpits /. [X]  $[a_1, b_2, c_3, d_1]$  :+  $p_{a_1-d}$   $p_{b_1-a}$   $p_{c_1-b}$   $p_{d_1-c}$ ; faces = bends //.  $p_{x_-,y_-}$ , $p_{y_-,z_-}$   $\Rightarrow p_{x,y,z}$ ; **A = Table[0, Length@faces, Length@faces]; Dois = Position[faces,** # **]〚1, 1〛 & /@ List @@ x; A〚is, is〛 += IfHead[x] === X+, v u 1 u u 1 u 1 1 u v u u 1 u 1 , v u 1 u u 1 u 1 1 u v u u 1 u 1 , {x, XingsByArmpits};**  $\tanh{ }$  **Factor@FullSimplify** $\left[\left\{ \text{AS K} \right\} \right]$  ,  $\frac{\text{AS K}(\text{K})}{\text{AS K}}$ **Alexander[K][ω]<sup>2</sup> , {K, AllKnots[{3, 10}]};** *I n [ ] : =* **tab〚1 ;; 10〛 // Column**  $Q_{II} + I = I =$ <code>Knot[3, 1]</code>  $\rightarrow$   $\Big\{-\frac{\big(1-\omega+\omega^2\big)^2}{\omega^2}$  ,  $-1\Big\}$ <code>Knot[4, 1</code>]  $\rightarrow \Big\{ \frac{(1-3\,\omega+\omega^2)^2\,\left(1+\omega+\omega^2\right)^2}{\omega^4}\,$  ,  $\frac{(1+\omega+\omega^2)^2}{\omega^2}\Big\}$ Knot $[5, 1] \rightarrow \left\{-\frac{\left(1-\omega+\omega^2-\omega^3+\omega^4\right)^2}{\omega^4}, -1\right\}$ Knot $[5, 2] \rightarrow \left\{-\frac{(2-3\omega+2\omega^2)^2}{\omega^2}, -1\right\}$ Knot  $[6, 1] \rightarrow \Big\{ \frac{(-2+\omega)^2\,\left(-1+2\,\omega\right)^2\,\left(1+\omega+\omega^2\right)^2}{\omega^4}\,$ ,  $\frac{\left(1+\omega+\omega^2\right)^2}{\omega^2}\Big\}$  $\text{\tt Knot}\left[\,6\,,\;2\,\right]\,\rightarrow\,\left\{\frac{\left(1+\omega\right){}^2\,\left(1-3\,\omega+3\,\omega^2-3\,\omega^3+\omega^4\right){}^2}{\omega^5}\right\}\,,\;\frac{\left(1+\omega\right){}^2}{\omega}\,\right\}$ Knot $[6, 3] \rightarrow \left\{ -\frac{(1\text{--}3\,\omega\text{--}5\,\omega^2\text{--}3\,\omega^3\text{+}\omega^4)}{\omega^4}$  ,  $-1 \right\}$  $1 - 2 - 3 - 1 - 5 - 61$ *I n [ ] : =* **Union@tab〚All, 2, 2〛** *O u t [ ] =*  $\{-1, 1, -\frac{(1 + \omega)^2}{\omega}, \frac{(1 + \omega)^2}{\omega}, -\}$  $(1 + \omega)^2 (1 + \omega^2)^2$  $\frac{1}{2}$ ,  $\frac{1}{2}$  $(1 + \omega)^2 (1 + \omega^2)^2$  $\frac{1}{2}$  ,  $\frac{1}{2}$  $(1 + \omega + \omega^2)^2$  $\frac{1}{2}$  $(1 + \omega + \omega^2)^2$  $\frac{1}{2}$ *I n [ ] : =* **tab11 =** Table  $[K \rightarrow Factor@FullSimplify[\{AS[K], \frac{AS[K]}{\dots}]\}, \{K, AllKnots[\{11, 11\}]\}]$ *I n [ ] : =* **Union@tab11〚All, 2, 2〛**  $Out[-] =$ 

$$
\begin{aligned}\n&\left\{-1, 1, -\frac{(1+\omega)^2}{\omega}, \frac{(1+\omega)^2}{\omega}, -\frac{(1+\omega)^2(1+\omega^2)^2}{\omega^3}, \right. \\
&\left. (1+\omega)^2(1+\omega^2)^2 - (1+\omega+\omega^2)^2 - (1+\omega+\omega^2)^2 - (1+\omega+\omega^2+\omega^3+\omega^4)^2\right\}\n\end{aligned}
$$

*I n [ ] : =* **Monitor tab12 =**  $\mathsf{Table}$  **K**  $\rightarrow$  <code>Factor@FullSimplify</code>  $\left\{ \text{AS} [K] \right\}$   $\rightarrow$   $\frac{\text{AS} [K]}{\text{AS} [K]}$ **Alexander[K][ω]<sup>2</sup> , {K, AllKnots[{12, 12}]},** *I n [ ] : =* **Union@tab12〚All, 2, 2〛** *O u t [ ] =*  $\{-1, 1, -\frac{(1 + \omega)^2}{\omega}, \frac{(1 + \omega)^2}{\omega}, -\}$  $(1 + \omega)^2 (1 + \omega^2)^2$  $\frac{1}{\omega^3}$ ,  $(1 + \omega)^2 (1 + \omega^2)^2$  $\frac{1}{\omega^3}$ ,  $(1 + \omega + \omega^2)^2$   $(1 + \omega + \omega^2)^2$   $(1 + \omega + \omega^2 + \omega^3 + \omega^4)^2$   $(1 + \omega + \omega^2 + \omega^3 + \omega^4)^2$ Ť,  $In[|n|]$ := A6[K\_] := Module {(u, v, XingsByArmpits, bends, faces, p, A, is, es, rad, throws, keeps}, **v** =  $(\omega + \omega^*) / 2$ ; **u** =  $\sqrt{(v+1) / 2}$ ; **XingsByArmpits = List @@ PD[***K***] /.**  $x: X[i_1, j_2, k_3, l_1] \rightarrow \text{If} [\text{PositiveQ}[x], X_1[-i, j, k, -l], X_1[-j, k, l, -i]]$ ; bends = Times @@ XingsByArmpits /. [X] [a\_, b\_, c\_, d\_] :+  $p_{a,-d}$   $p_{b,-a}$   $p_{c,-b}$   $p_{d,-c}$ ; faces = bends //.  $p_{x_1, y_2} p_{y_1, z_2} \Rightarrow p_{x_1, y_2, z}$ ; **A = Table[0, Length@faces, Length@faces]; Dois = Position[faces,** # **]〚1, 1〛 & /@ List @@ x;**  $A[[iS, is]]$  += **If**  $[Head[X]$  ===  $X_+$ **, v u 1 u u 1 u 1 1 u v u u 1 u 1 , v u 1 u u 1 u 1 1 u v u u 1 u 1 , {x, XingsByArmpits};**  $M =$  **Factor** $\left[A \middle/ \left. \right. \right. \omega^* \rightarrow \omega^{-1} \right]$ ; *I n [ ] : =* **Column@Table<sup>K</sup> Factor@FullSimplifyA6[K], A6[K] Alexander[K][ω]<sup>2</sup> , {K, AllKnots[{3, 7}]}** *O u t [ ] =* Knot $[3, 1] \rightarrow \left\{ -\frac{(1+\omega)^2}{\omega^3}\frac{(1-\omega+\omega^2)^2}{\omega} \right\}$  ,  $-\frac{(1+\omega)^2}{\omega}$ <code>Knot[4, 1]</code>  $\rightarrow$   $\Big\{\frac{\big(1-3\;\omega+\omega^2\big)^2}{\omega^2}$  , 1 $\Big\}$ Knot  $\left[\,5\,,\;1\,\right]\,\rightarrow\,\left\{\,-\,\frac{\left(1+\omega\right){}^2\,\left(1-\omega+\omega^2-\omega^3+\omega^4\right)^2}{\omega^5}\,\right\}\,$  ,  $\,-\frac{\left(1+\omega\right){}^2}{\omega}\,\right\}$ Knot $[5, 2] \rightarrow \left\{-\frac{(2-3\omega+2\omega^2)^2}{\omega^2}, -1\right\}$ <code>Knot</code> [6, 1]  $\rightarrow \left\{ \frac{\left(-2+\omega\right)^2\,\left(-1+2\,\omega\right)^2}{\omega^2}$  , 1 $\right\}$  ${\sf Knot} \left[\,6\,,\,\,2\,\right] \,\rightarrow \,\left\{\frac{\,(1+\omega)^{\,2}\,\left(1-3\,\omega+3\,\omega^2-3\,\omega^3+\omega^4\right)^2}{\omega^5}\,\right\}\,\frac{\,(1+\omega)^{\,2}}{\omega}\,\right\}$ Knot $[6, 3] \rightarrow \left\{ -\frac{(1\text{--}3\,\omega\text{--}5\,\omega^2\text{--}3\,\omega^3\text{+}\omega^4)}{\omega^4}\right\}$  ,  $-1\right\}$ Knot  $[\,7,\;1\,]\,\rightarrow\,\left\{-\,\frac{(1+\omega)^{\,2}\,\left(1-\omega+\omega^2-\omega^3+\omega^4-\omega^5+\omega^6\right)^2}{\omega^7}\right.\right\}$  ,  $\,-\frac{(1+\omega)^{\,2}}{\omega}\,\right\}$ Knot $[7, 2] \rightarrow \left\{-\frac{(3-5\omega+3\omega^2)^2}{\omega^2}, -1\right\}$  ${\sf Knot}\left[\,7\,,\,\,3\,\right]\,\rightarrow\,\left\{\frac{\,(1+\omega)^{\,2}\,\left(2-3\,\omega+3\,\omega^2-3\,\omega^3+2\,\omega^4\right)^2}{\omega^5}\,\right\}\,\frac{\,(1+\omega)^{\,2}}{\omega}\,\right\}$ 

222 - Primar Barnett<br>222 - Primar Barnett, amerikansk fotograf

 $ln[s] := A7[K_+] := Module$  (u, v, XingsByArmpits, bends, faces, p, A, is, es, rad, throws, keeps),  $V = (\omega + \omega^*) / 2;$   $U = \sqrt{(v+1) / 2};$ **XingsByArmpits = List @@ PD[***K***] /.**  $x: X[i_1, j_2, k_3, l_1] \rightarrow \text{If}[PositiveQ[x], X, [-i, j, k, -l], X, [-j, k, l, -i]];$ bends = Times @@ XingsByArmpits /. [X]  $[a_1, b_2, c_3, d_1]$  :+  $p_{a_1-d}$   $p_{b_1-a}$   $p_{c_1-b}$   $p_{d_1-c}$ ; faces = bends //.  $p_{x_-,y_-}$ , $p_{y_-,z_-}$   $\Rightarrow p_{x,y,z}$ ; **A = Table[0, Length@faces, Length@faces]; Dois = Position[faces,** # **]〚1, 1〛 & /@ List @@ x; A〚is, is〛 += IfHead[x] === X+, v u 1 u u 1 u 1 1 u v u u 1 u 1 , v u 1 u u 1 u 1 1 u v u u 1 u 1 , {x, XingsByArmpits};**  $M =$  **Factor** $\left[A \middle/ \left. \right. \right. \omega^* \rightarrow \omega^{-1} \right]$ ; **throws = RandomChoice[Subsets[Range@Length@M, {2}]];** *O u t [ ] =* <code>Knot[3, 1]</code>  $\rightarrow$   $\Big\{-\frac{\big(1-\omega+\omega^2\big)^2}{\omega^2}$  ,  $-1\Big\}$ <code>Knot[4, 1]</code>  $\rightarrow \Big\{ \frac{(1-3\,\omega+\omega^2)^2\,\left(1+\omega+\omega^2\right)^2}{\omega^4}\,$  ,  $\frac{(1+\omega+\omega^2)^2}{\omega^2}\Big\}$  $Knot[5, 1] \rightarrow {0, 0}$ Knot  $[5, 2] \rightarrow \left\{ -\frac{(1+\omega)^2(2-3\omega+2\omega^2)^2}{\omega^3}, -\frac{(1+\omega)^2}{\omega} \right\}$ <code>Knot</code> [6, 1]  $\rightarrow \left\{ \frac{\left(-2+\omega\right)^2\,\left(-1+2\,\omega\right)^2}{\omega^2}$  , 1 $\right\}$ <code>Knot</code> [  $6$  , 2 ]  $\rightarrow \left\{\frac{(1-3\,\omega+3\,\omega^2-3\,\omega^3+\omega^4)}{\omega^4}$  ,  $1\right\}$ Knot $[6, 3] \rightarrow \left\{ -\frac{(1\text{--}3\,\omega\text{--}5\,\omega^2\text{--}3\,\omega^3\text{+-}\omega^4)}{\omega^4}$  ,  $-1 \right\}$ Knot $[7, 1] \rightarrow \left\{ -\frac{(1-\omega+\omega^2-\omega^3+\omega^4-\omega^5+\omega^6)^2}{\omega^6}, -1 \right\}$ Knot $[7, 2] \rightarrow \left\{-\frac{(3-5\omega+3\omega^2)^2}{\omega^2}, -1\right\}$ Knot $[7, 3] \rightarrow \left\{ \frac{(2-3\,\omega+3\,\omega^2-3\,\omega^3+2\,\omega^4)^2}{\omega^4}, 1 \right\}$ 

 $ln[s] := AB[K_+] := Module[(u, v, XingsByArmpits, bends, faces, p, A, is, es, rad, throws, keeps],$ **v** =  $(\omega + \omega^*)$  / 2;  $u = \sqrt{(v + 1) / 2}$ ; **XingsByArmpits = List @@ PD[***K***] /.**  $x: X[i_1, j_2, k_1, l_1] \rightarrow \text{If} [\text{PositiveQ}[x], X, [-i, j, k, -l], X, [-j, k, l, -i]]$ bends = Times @@ XingsByArmpits /. [X]  $[a_1, b_2, c_3, d_1]$  :+  $p_{a_1-d}$   $p_{b_1-a}$   $p_{c_1-b}$   $p_{d_1-c}$ ; faces = bends //.  $p_{x_-,y_-}$ , $p_{y_-,z_-}$   $\Rightarrow p_{x,y,z}$ ; **A = Table[0, Length@faces, Length@faces]; Dois = Position[faces,** # **]〚1, 1〛 & /@ List @@ x; A〚is, is〛 += IfHead[x] === X+, v u 1 u u 1 u 1 1 u v u u 1 u 1 , v u 1 u u 1 u 1 1 u v u u 1 u 1 , {x, XingsByArmpits};**  $M =$  **Factor** $\left[A \middle/ \left. \right. \right. \omega^* \rightarrow \omega^{-1} \right]$ ; throws = Position [faces. #1 [1. 1] & /@ List @@ XingsBvArmnits [1. 1 :: 2]:  $Q$ *u*  $t \neq 0$  = <code>Knot[3, 1]</code>  $\rightarrow \left\{ -\frac{\left(1-\omega+\omega^2\right)^2}{\omega^2}, -1 \right\}$ <code>Knot[4, 1]</code>  $\rightarrow$   $\Big\{\frac{\big(1\text{-}3~\omega+\omega^2\big)^2}{\omega^2}$  , 1 $\Big\}$ Knot $[5, 1] \rightarrow \left\{-\frac{\left(1-\omega+\omega^2-\omega^3+\omega^4\right)^2}{\omega^4}, -1\right\}$ Knot $[5, 2] \rightarrow \left\{-\frac{(2-3\omega+2\omega^2)^2}{\omega^2}, -1\right\}$ <code>Knot</code> [6, 1]  $\rightarrow \left\{ \frac{\left(-2+\omega\right)^2\,\left(-1+2\,\omega\right)^2}{\omega^2}$ , 1 $\right\}$ <code>Knot</code> [  $6$  ,  $2$  ]  $\rightarrow \left\{\frac{(1-3\,\omega+3\,\omega^2-3\,\omega^3+\omega^4)^2}{\omega^4}$  ,  $1\right\}$ Knot $[6, 3] \rightarrow \left\{-\frac{\left(1-3\,\omega+5\,\omega^2-3\,\omega^3+\omega^4\right)^2}{\omega^4}, -1\right\}$ Knot $[7, 1] \rightarrow \left\{ -\frac{(1-\omega+\omega^2-\omega^3+\omega^4-\omega^5+\omega^6)^2}{\omega^6}, -1 \right\}$ Knot $[7, 2] \rightarrow \left\{-\frac{(3-5\omega+3\omega^2)^2}{\omega^2}, -1\right\}$ Knot $[7, 3] \rightarrow \left\{ \frac{(2-3\,\omega+3\,\omega^2-3\,\omega^3+2\,\omega^4)}{\omega^4}, 1 \right\}$  $\overline{\phantom{0}}$ *I n [ ] : =* **tab =**

 $\begin{bmatrix} \text{Table} \vert K \rightarrow \text{Factor}\ \text{eruallySimplify} \vert \{a8 = AB \vert K \vert, \ \text{max} \end{bmatrix}, \ \{K, \text{AllKnots} \vert \{3, 11\} \vert\} \}$ *I n [ ] : =* **Union@tab〚All, 2, 2〛** *O u t [ ] =*  $\{-1, 1\}$ 

```
In[#]:= MatrixSignature[A_] := Total Sign Select [Eigenvalues[A], Abs[#] > 10^{-12} &]]];
       Writhe[K_] := Sum[If[PositiveQ[x], 1, -1], {x, List@@PD@K}];
       S8[K_, ω1_] :=
          Module{u, v, XingsByArmpits, bends, faces, p, A, is, es, rad, throws, keeps},
           v = (\omega + \omega^*) / 2; u = \sqrt{(v + 1) / 2};
           XingsByArmpits = List @@ PD[K] /.
              x: X[i_-, j_-, k_-, l_-] \rightarrow If[Positive([x], X, [-i, j, k, -l], X[-j, k, l, -i]];bends = Times @@ XingsByArmpits /. [X] [a_1, b_2, c_3, d_1] : p_{a_1-d} p_{b_1-a} p_{c_1-b} p_{d_1-c};
            faces = bends //. p_{X_{-},y_{-}} p_{y_{-},z_{-}} \nrightarrow p_{X_{},y_{},z};
            A = Table[0, Length@faces, Length@faces];
           Dois = Position[faces, # ]〚1, 1〛 & /@ List @@ x;
             \mathbf{A}[is, is] += If \begin{bmatrix} \text{Head} \{ \mathbf{x} \} \end{bmatrix} === \mathbf{X}_{+},
                 v u 1 u
                 u 1 u 1
                 1 u v u
                    u 1 u 1
                             , -
                                  v u 1 u
                                 u 1 u 1
                                 1 u v u
                                u 1 u 1
                                            ,
             {x, XingsByArmpits};
M FactorA /  -1 O u t [ ] = / 1
                  1 2 3 4 5 6
        1
        2
        3
        4
O u t [ ] =
                  1 2 3 4 5 6
        1
        2
        3
        4
```